### Министерство науки и высшего образования Российской Федерации

Федеральное государственное бюджетное образовательное учреждение высшего образования «Владимирский государственный университет

имени Александра Григорьевича и Николая Григорьевича Столетовых»  $(BJITY)$ 

УТВЕРЖДАЮ Проректор по образовательной деятельности А.А. Панфилов  $\mathbb{C}$  7  $6$  » celeccic of  $20^{19}$ .  $\langle \langle$ 

# ПРОГРАММА ПРОИЗВОДСТВЕННОЙ ПРАКТИКИ

Профессиональный модуль ПМ.02 Разработка и администрирование баз данных

Специальность СПО 09.02.03 Программирование в компьютерных системах

Программа производственной практики разработана на основе Федерального государственного образовательного стандарта среднего профессионального образования по специальности СПО 09.02.03 Программирование в компьютерных системах, приказа министерства науки и высшего образования Российской Федерации №885 / министерства просвещения Российской Федерации №390 от 05 августа 2020 года.

 $\overline{\phantom{a}}$ 

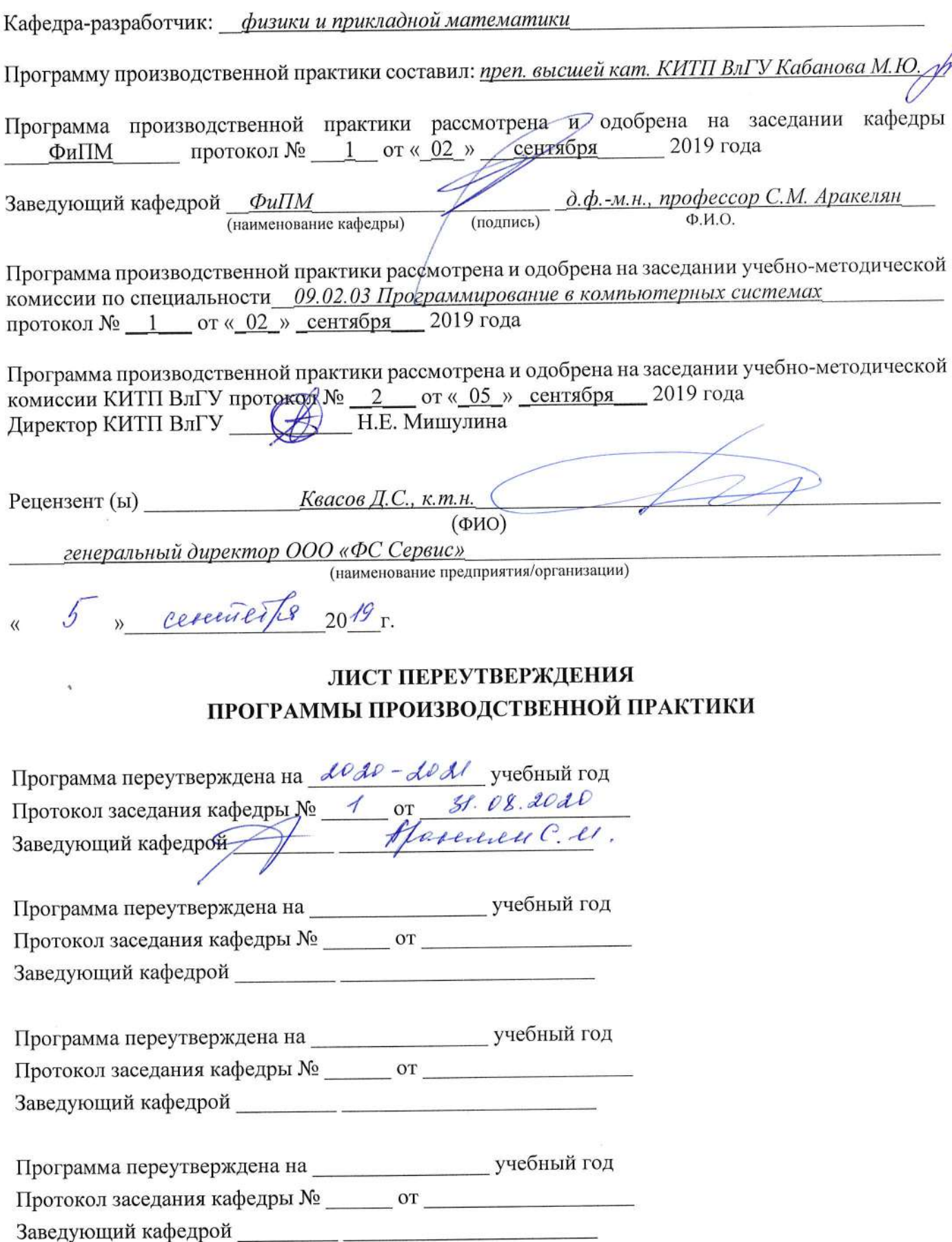

# **СОДЕРЖАНИЕ**

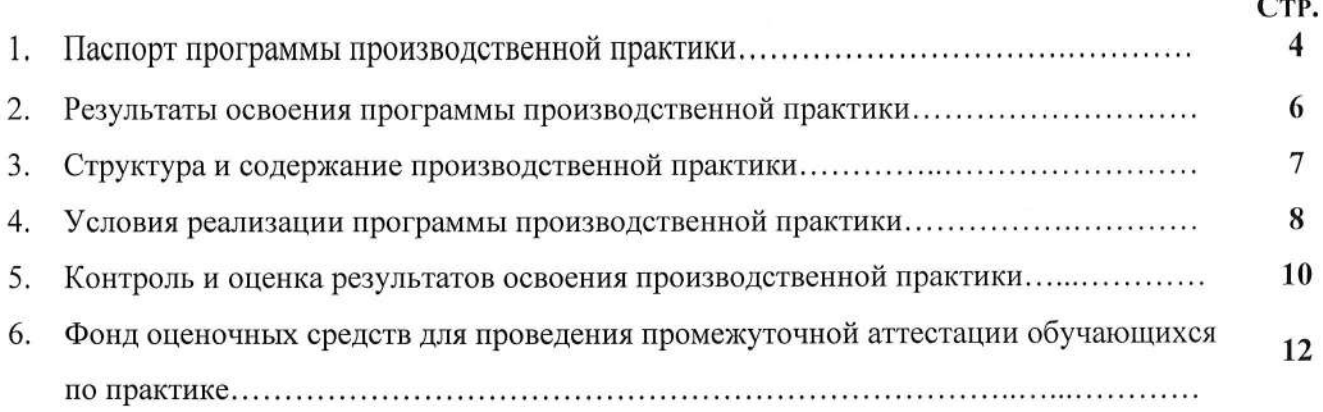

 $\langle \cdot \rangle$ 

## 1. ПАСПОРТ ПРОГРАММЫ ПРОИЗВОДСТВЕННОЙ ПРАКТИКИ

#### 1.1. Область применения программы

Программа производственной практики является частью программы подготовки специалистов **ФГОС**  $C<sub>II</sub>O$  $(IIICC3)$  $\mathfrak{c}$  $\Pi$ <sup>O</sup> специальности среднего звена  $\bf{B}$ соответствии 09.02.03 «Программирование в компьютерных системах в части освоения квалификации Техникпрограммист и основных видов профессиональной деятельности (ВДП):

1. Разработка и администрирование баз данных

#### 1.2 Цели и задачи производственной практики

#### Цели производственной практики по профилю специальности:

- формирование у обучающихся общих и профессиональных компетенций, приобретение практического опыта в рамках модулей ППССЗ СПО по каждому из видов профессиональной деятельности для освоения квалификации Техник-программист.

### Задачи производственной практики

Задачами производственной практики являются:

- 1. Анализ задания
- 2. Разработка базы данных и ее объектов: хранимые процедуры, триггеры, функции.
- 3. Построение запросов разных типов к базе данных на языке SQL.

4. Обслуживание базы данных, включая: создание, перестройку и удаление индекса, внесение изменений в базу данных с контролем целостности данных.

5. Решение административных функций в базах данных: распределение привилегий пользователей, управление привилегиями пользователей, выполнение резервного копирования и восстановления данных.

6. Разработка приложения или модуля приложения для работы с базами данных.

7. Тестирование разработанного функционала.

#### 1.3. Требования к результатам освоения (учебной, производственной) практики

В результате прохождения производственной по ВПД обучающийся должен освоить:

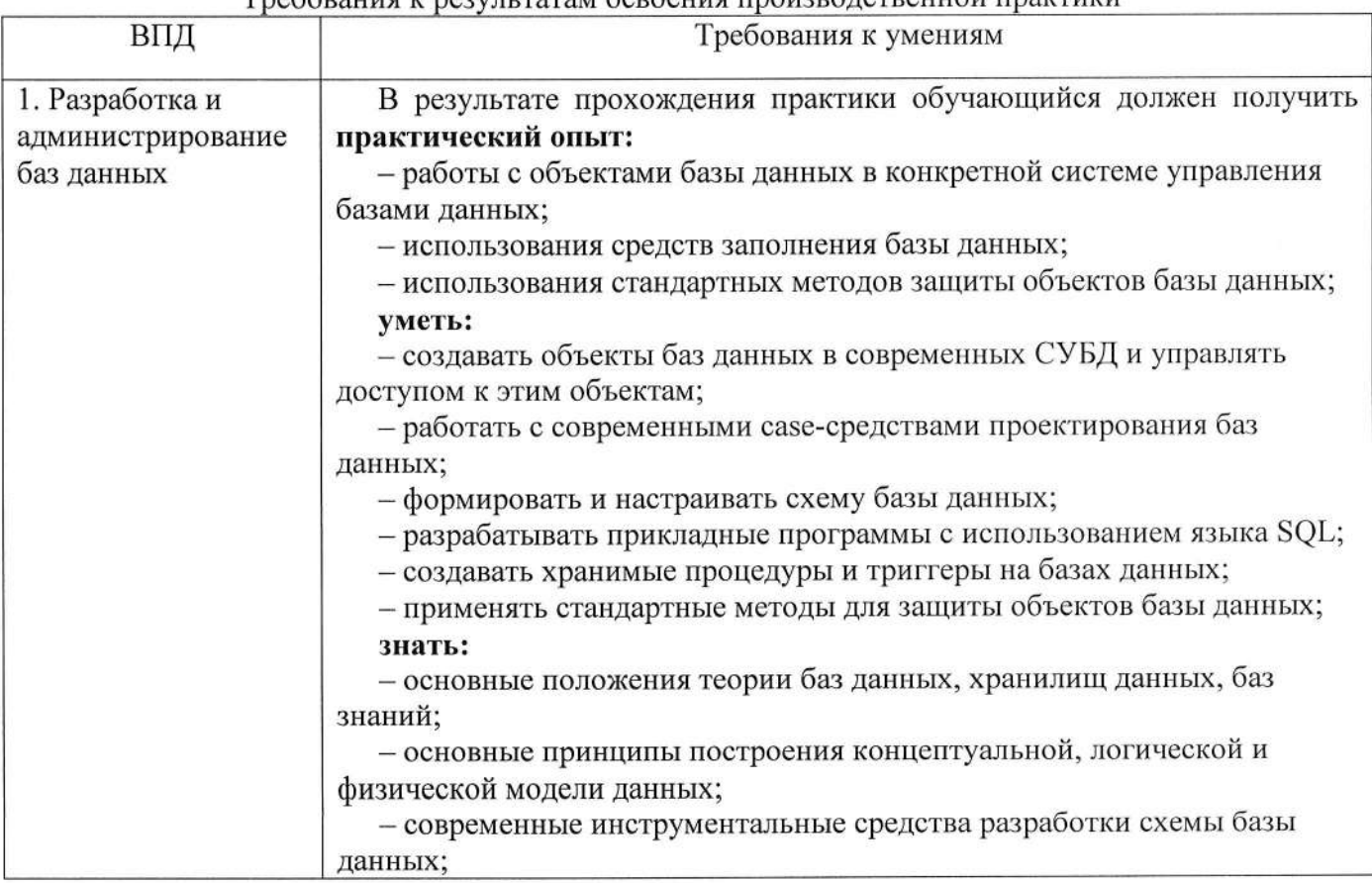

# Треборания у результатам освоения произволственной практики

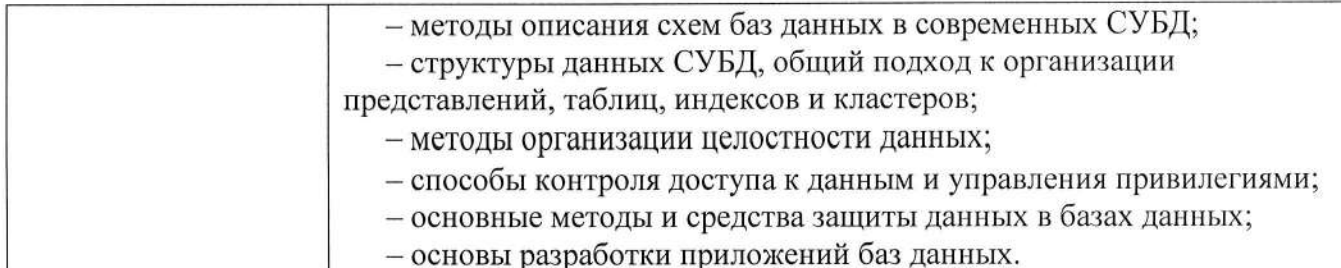

# 1.4. Формы проведения и контроля:

Проводится концентрированно.

Производственная практика - дифференцированный зачет.

# 1.5. Объем практики и ее продолжительность в неделях и часах

Общая трудоемкость производственной практики составляет

360 часов  $10$ недель.

## 2. РЕЗУЛЬТАТЫ ОСВОЕНИЯ ПРОГРАММЫ ПРОИЗВОДСТВЕННОЙ ПРАКТИКИ

Результатом освоения программы практики является освоение обучающимися всех видов профессиональной деятельности по специальности СПО 09.02.03 Программирование в компьютерных системах, сформированность общих и профессиональных компетенций, а также приобретение необходимых умений и опыта практической работы по специальности в рамках профессиональных модулей ППССЗ СПО по основным видам профессиональной деятельности  $(B\Pi\mu)$ :

- Разработка и администрирование баз данных.

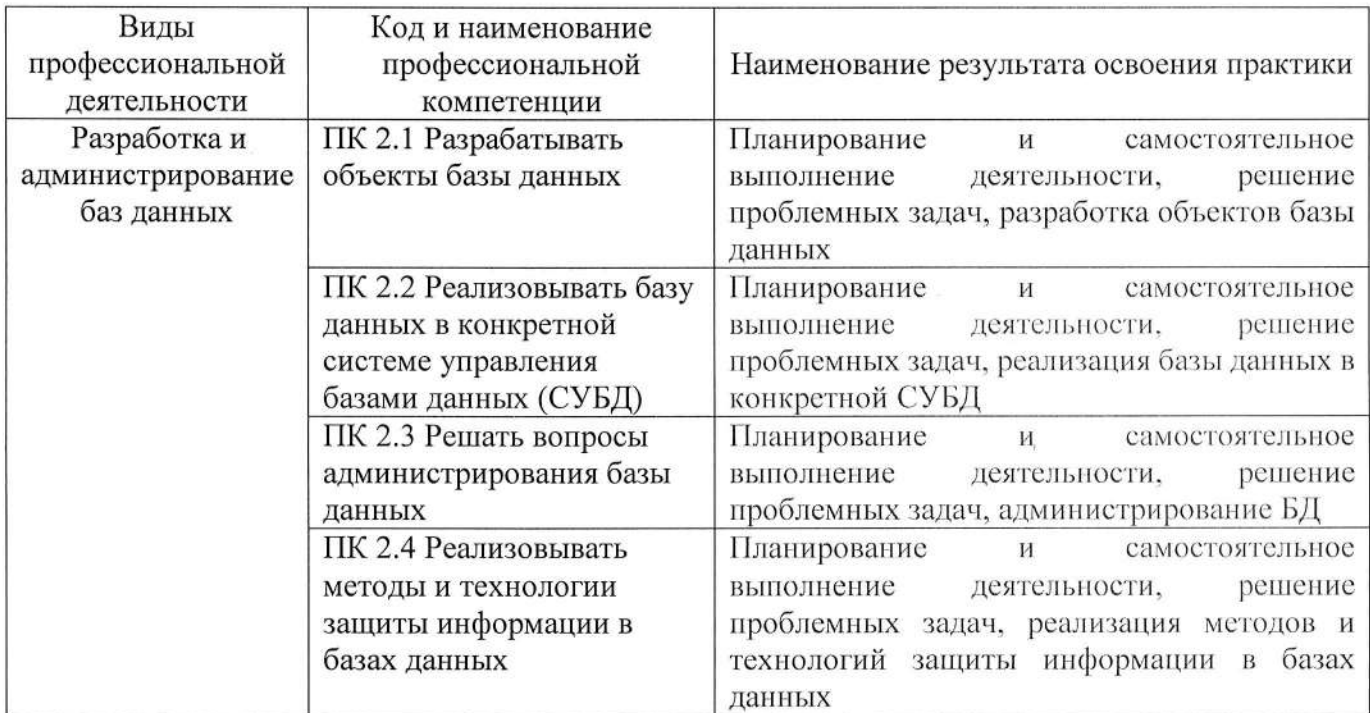

Результатом освоения программы производственной практики является освоение общих компетенций (ОК):

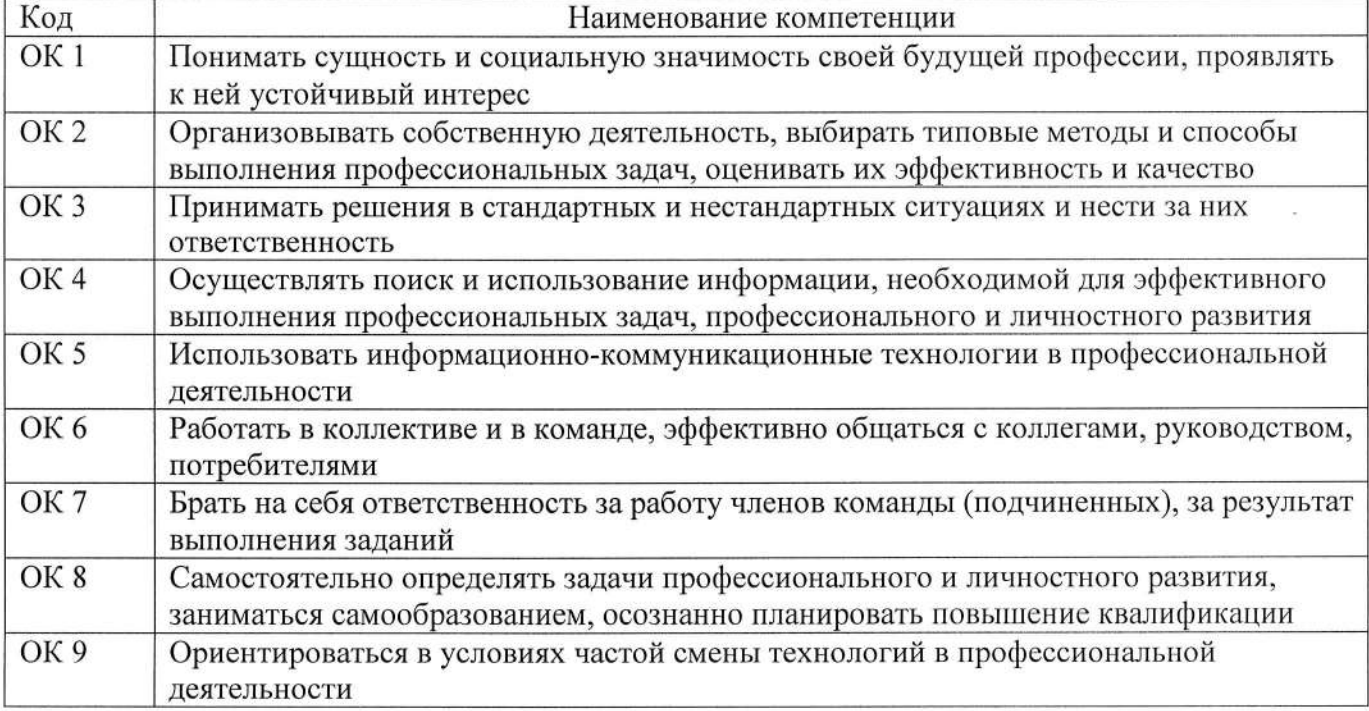

# 3. СТРУКТУРА И СОДЕРЖАНИЕ ПРОИЗВОДСТВЕННОЙ ПРАКТИКИ

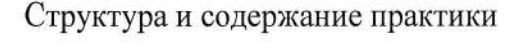

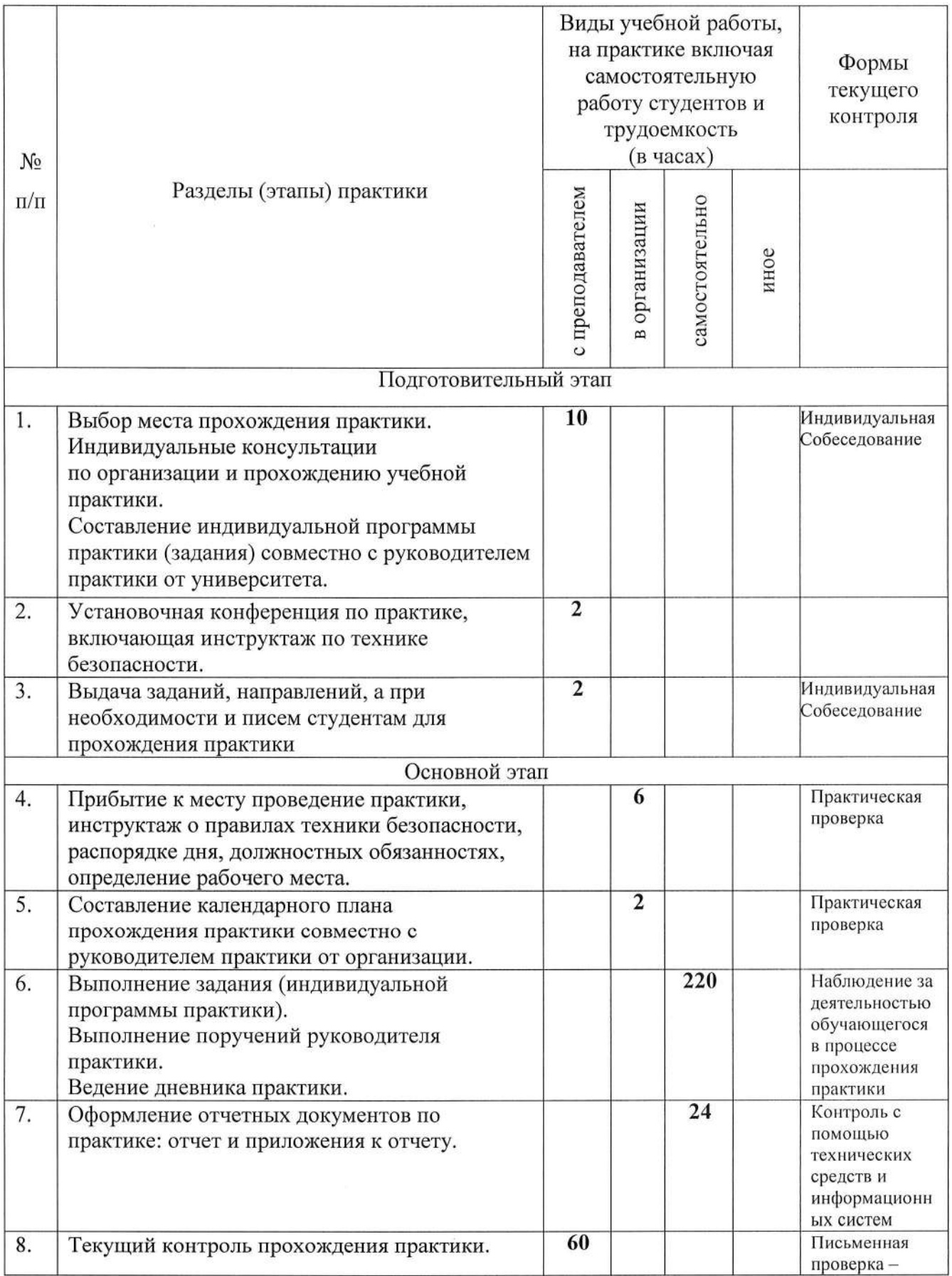

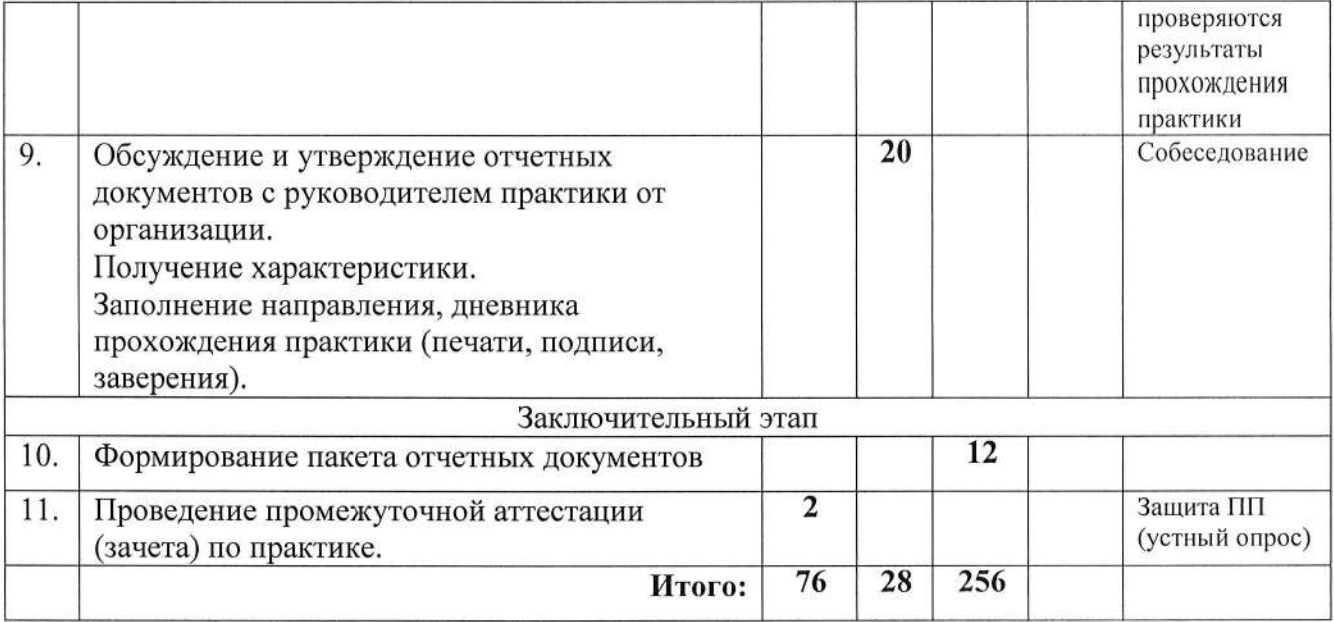

## 4. УСЛОВИЯ РЕАЛИЗАЦИИ ПРОГРАММЫ ПРОИЗВОДСТВЕННОЙ ПРАКТИКИ

#### 4.1 Материально-техническое обеспечение практики ПП.02.01

- компьютерная техника, по своим характеристикам обеспечивающая решение поставленного задания на практику;

- локальная вычислительная сеть для доступа к сетевым ресурсам ВлГУ (в случае стационарной практики);

- сеть Интернет для работы с поисковыми системами (Яндекс, Google, Mail.Ru, Bing или аналоги), доступа к источникам информации по заданию практики;

- системное программное обеспечение (операционная система Microsoft Windows 10, Ubuntu Linux или аналоги);

- На каждом компьютере должны быть, пакет прикладных программ MS Office, включающих MS Office Word, MS Visual Studio (не ранее 2015-й версии), Microsoft SQL Server не ранее 2016-й версии), SQL Server Management Studio (не ранее 2015-й версии);

- библиотека ВлГУ (в случае стационарной практики) или другие доступные библиотеки (в случае выездной практики);

- электронные библиотечные системы (ВлГУ, Консультант Студента, IPRBooks, Znanium);

- мультимедийный проектор для представления результатов практики.

#### 4.2. Перечень документации, необходимой для реализации практики:

- Положение о практической подготовке обучающихся Федерального государственного бюджетного образовательного учреждения высшего образования «Владимирский государственный университет имени Александра Григорьевича и Николая Григорьевича Столетовых»:

- настоящая программа практики;
- план-график практики;
- график консультаций:
- график защиты отчетов по практике.
- дневник, отчет по практике, оценочный лист.

# 4.3. Учебно-методическое и информационное обеспечение

# 4.3.1 Книгообеспеченность

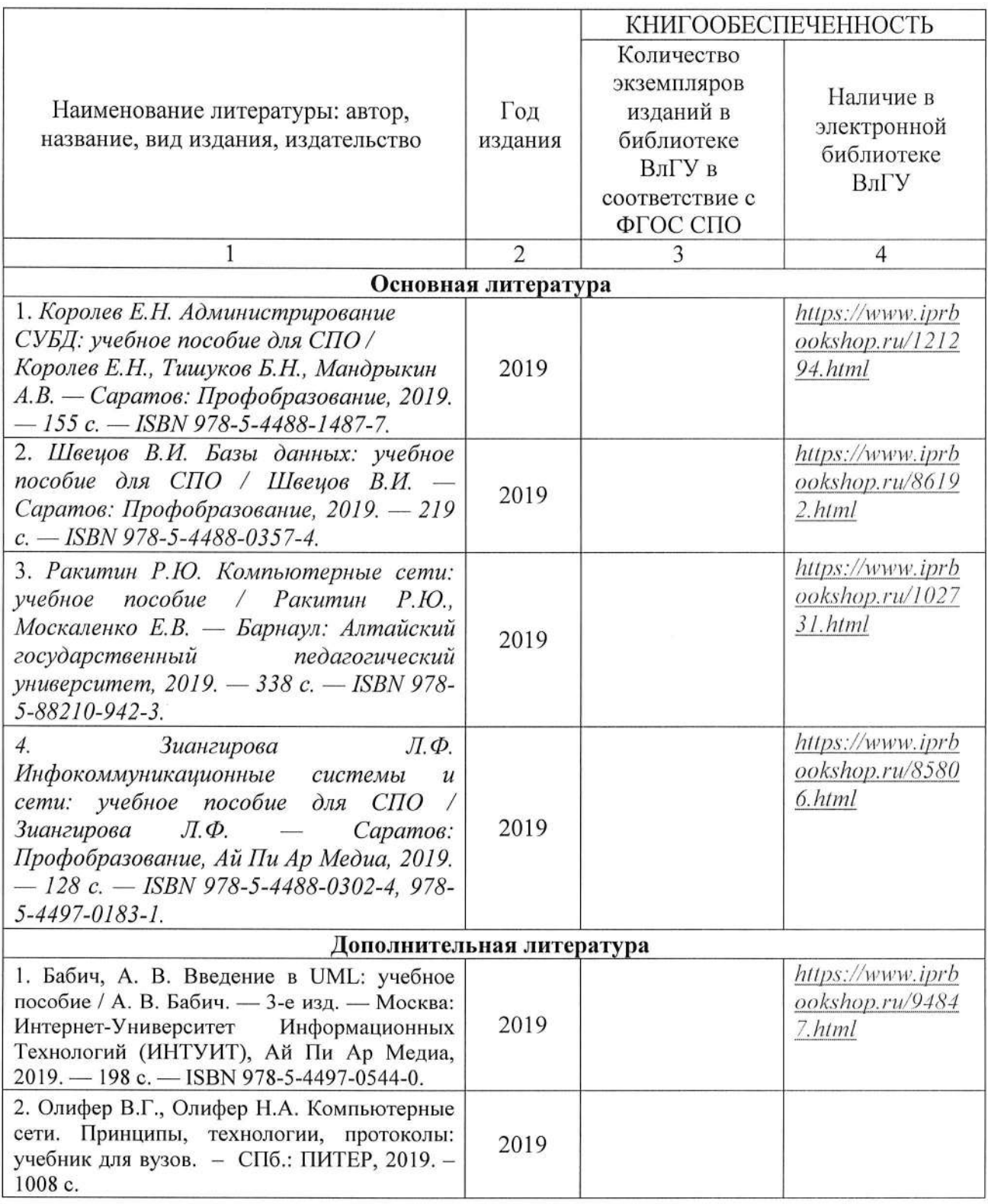

### 4.3.2. Периодические издания

- 1. Computerworld Россия, ISSN: 1560-5213
- 2. Мир ПК, ISSN: 0235-3520

3. «Информационные технологии» Ежемесячный теоретический и прикладной научнотехнический журнал, ISSN: 1684-6400

### 4.3.3. Интернет-ресурсы

1. MSDN. Visual Studio. //Режим доступа: https://www.visualstudio.com/

2. MSDN. Справочник по С#. //Режим доступа: https://msdn.microsoft.com/ruru/library/618ayhy6.aspx

MSDN. Руководство по программированию на  $C#$ . //Режим доступа: 3. https://msdn.microsoft.com/ru-ru/library/67ef8sbd.aspx

4. Официальный сайт World Wide Web Consortium //Режим доступа: https://www.w3.org/

5. Технологии Яндекс //Режим доступа: https://yandex.ru/company/technologies

# 5. КОНТРОЛЬ И ОЦЕНКА РЕЗУЛЬТАТОВ ОСВОЕНИЯ ПРОИЗВОДСТВЕННОЙ ПРАКТИКИ

В период прохождения практики обучающимся ведется дневник практики. В дневник ежедневно заносятся все выполненные задания и краткий отчет о практическом использовании своих знаний. Записи в дневнике составляются четко, лаконично и грамотно.

По результатам практики обучающимся составляется отчет, который утверждается организацией (руководителем практики от образовательной организации).

Содержание отчета должно свидетельствовать о закреплении обучающимся знаний, умений, приобретении практического опыта, формировании общих и профессиональных компетенций, освоении профессионального модуля.

Оформление отчета осуществляется в последний день практики, после чего он вместе с дневником и производственной характеристикой сдается руководителю практики от образовательной организации. Обучающийся после прохождения практики по графику защищает отчет по практике.

По результатам защиты отчетов выставляется дифференцированный зачет по практике.

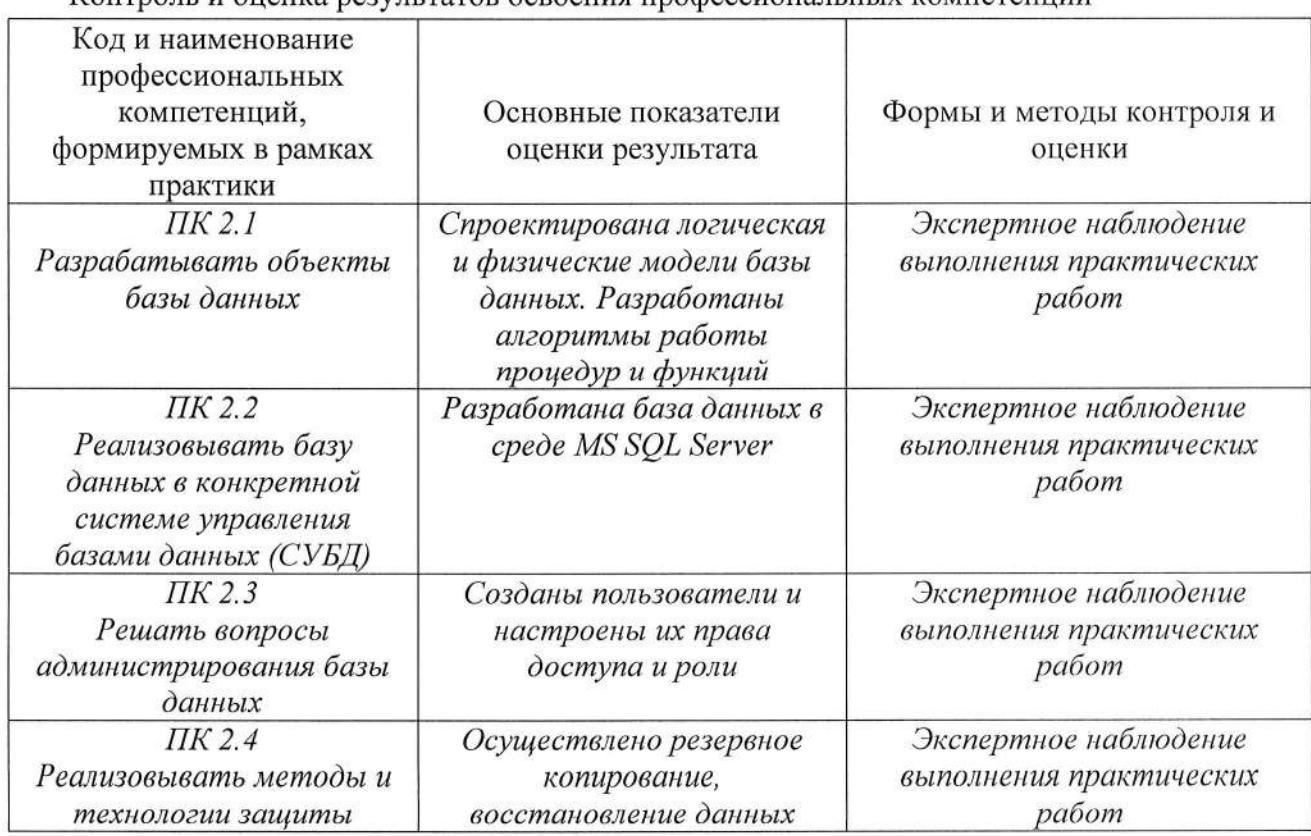

Контроль и опенка результатов освоения профессиональных компетенций

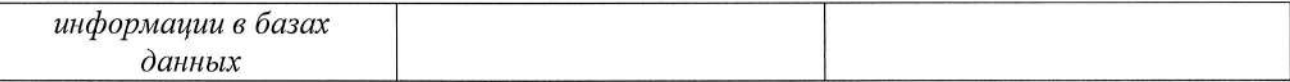

# Контроль и оценка результатов освоения общепрофессиональных компетенций

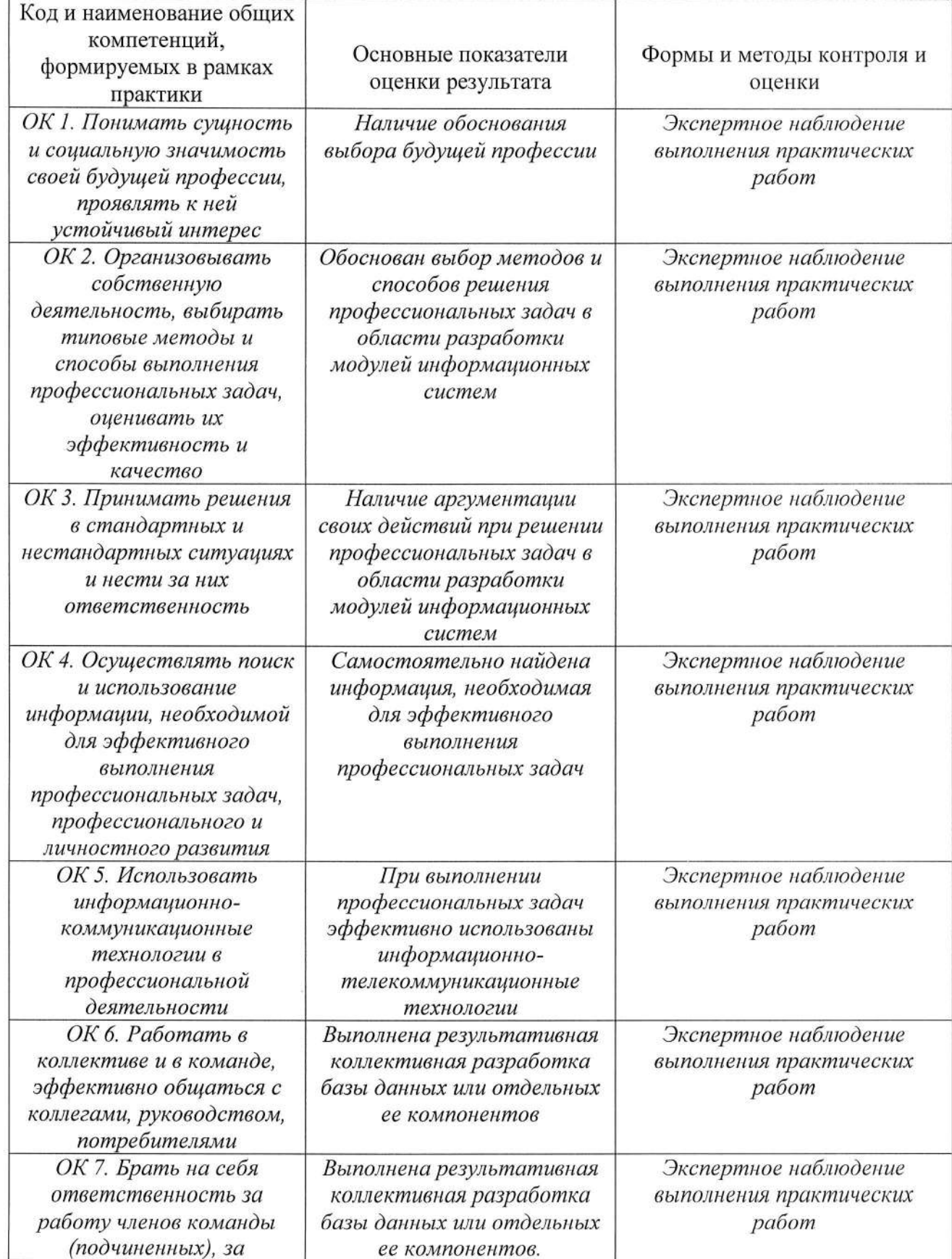

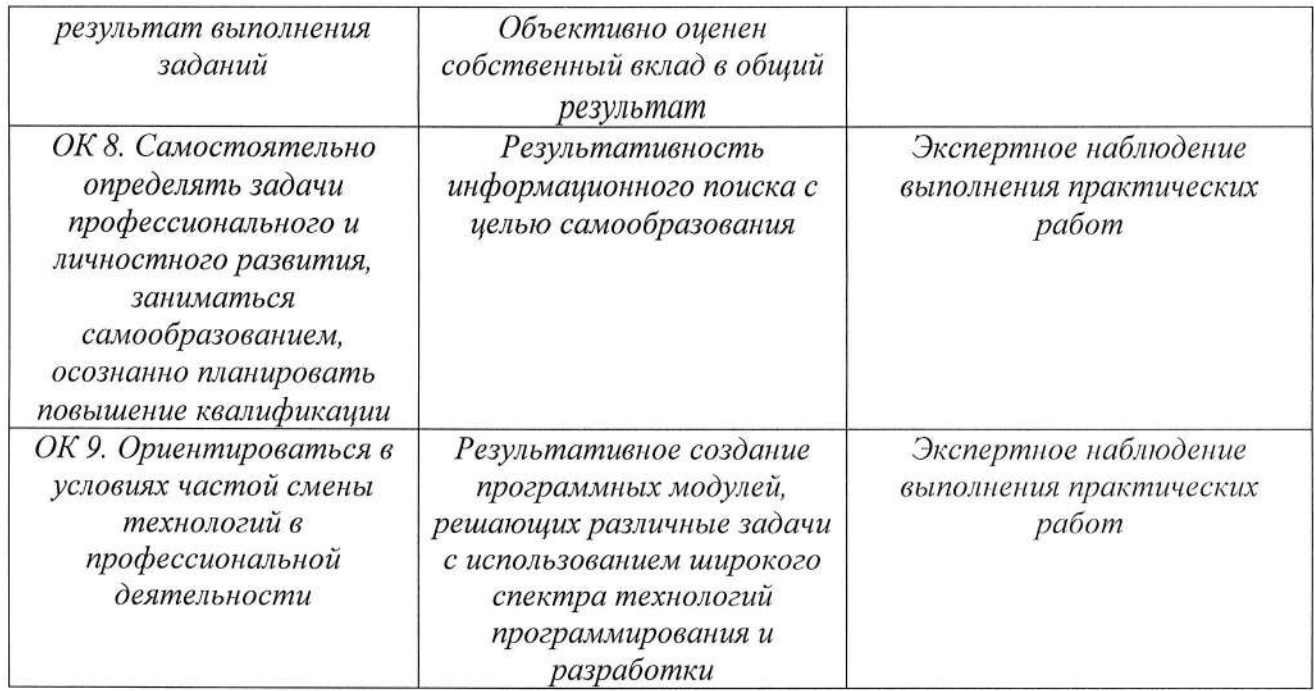

# 6. ФОНД ОЦЕНОЧНЫХ СРЕДСТВ ДЛЯ ПРОВЕДЕНИЯ ПРОМЕЖУТОЧНОЙ АТТЕСТАЦИИ ОБУЧАЮЩИХСЯ ПО ПРАКТИКЕ

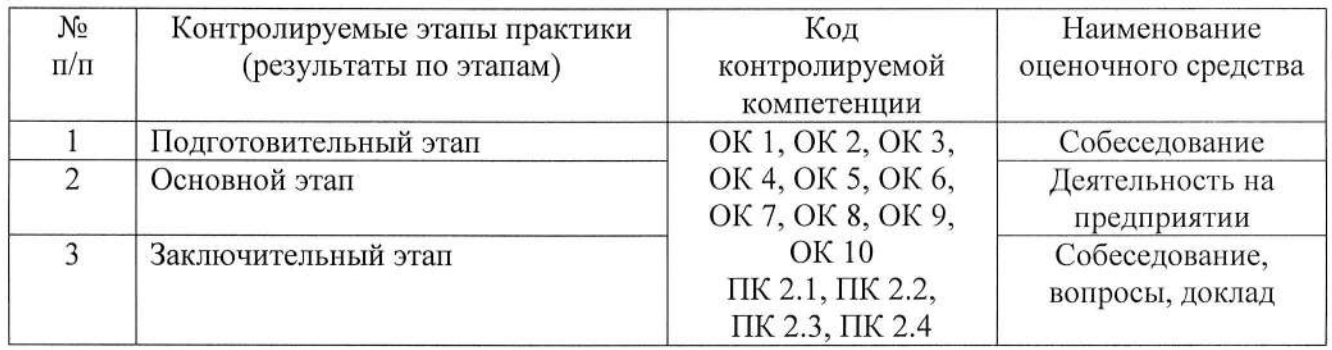

Типовые контрольные задания или иные материалы

На завершающей стадии практики студент на основе собранных материалов обязан составить развернутый отчет.

Особое внимание необходимо обратить на то, что практические работы, выполняемые студентами, должны соответствовать методологическим и теоретическим положениям по использованию способов обработки полученных данных, описывать конкретные технологии, содержать обобщение полученных результатов.

Методические материалы, определяющие процедуры оценивания знаний, умений, навыков и (или) опыта деятельности, характеризующие этапы формирования компетенций.

# Требования к содержанию отчета по практике

Отчет по практике должен включать:

1. Титульный лист отчета (с информацией: Должность и ФИО руководителя от предприятия)

2. Задание на практику

- 3. Индивидуальная программа практики
- 4. Пояснительная записка
- 5. Ссылка на github с загруженным кодом
- 6. Оценочный лист

7. Дневник

# Требования к оформлению отчета о прохождении практики:

– текст печатается шрифтом «Times New Roman» размером 14 через 1,15 интервал

 $-$  формат бумаги А4 (297х210), поля: сверху,  $-$  2 см, снизу  $-$  2 см, справа  $-$  1,5 см, слева  $-$ 

3 см;

- объем отчета- 10-15 страниц компьютерного текста;

- отчет подшивается в папку, при этом титульный лист оформляется в соответствии с требованиями ГОСТ.

### Общая структура отчета по практике:

- аннотация;

- введение;
- основная часть;

- заключение (выводы, рекомендации);

\_ список используемых источников;

- приложения.

# Критерии оценки

В результате прохождения студентами практики оценивается следующее:

- деловая активность студентов в процессе прохождения практики;

- творческих подход при подготовке и защите отчета практики;
- качество выполнения отчета по практике и заполнения дневника практики;
- устные ответы при собеседовании.

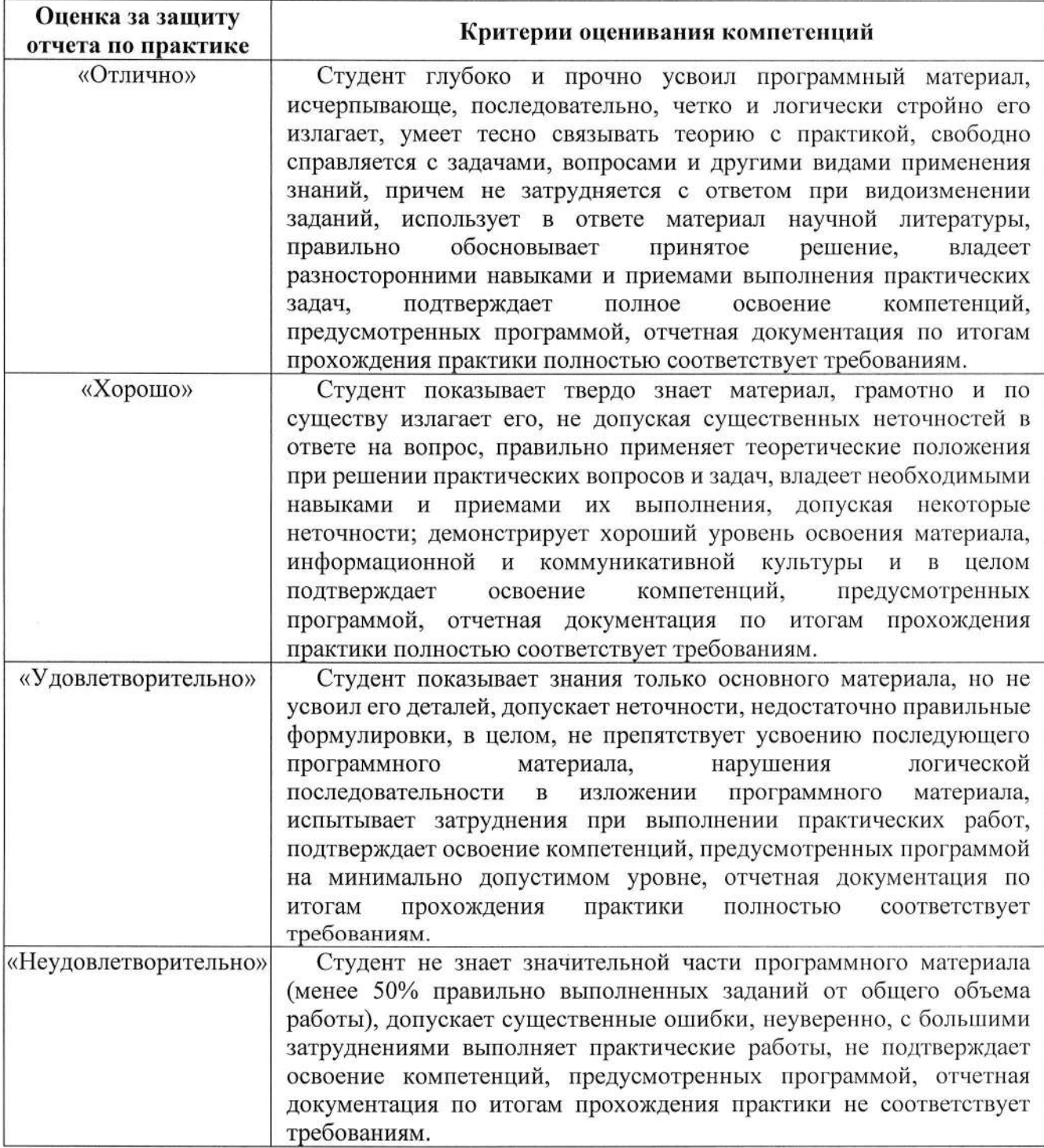

#### Учебно-методическое обеспечение самостоятельной работы студентов на практике.

Для выполнения индивидуального задания студентам предлагается воспользоваться полнотекстовыми базами данных, доступными на сайте библиотеки ВлГУ, а также книжными и периодическими изданиями библиотеки и интернет ресурсами.

# ЛИСТ РЕГИСТРАЦИИ ИЗМЕНЕНИЙ

в программу практики

ПМ.02 «Разработка и администрирование баз данных»

# программы подготовки специалистов среднего звена 09.02.03 Программирование в компьютерных системах

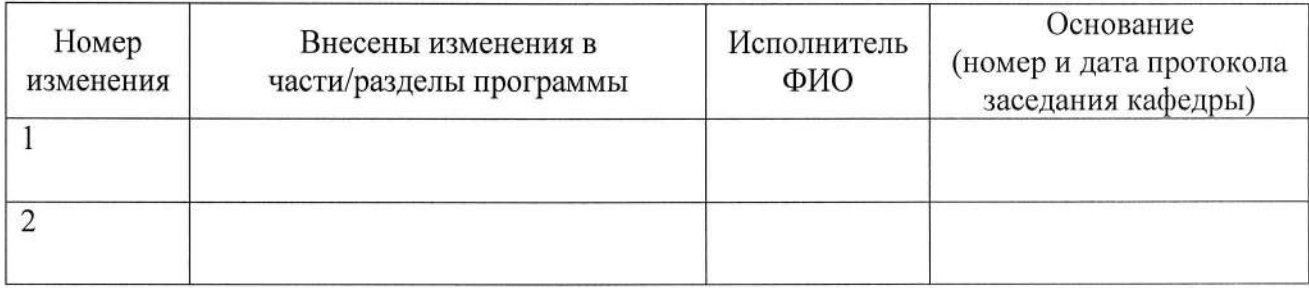

Зав. кафедрой /